## **Isolating Cause-E!ect Chains**

Andreas Zeller

# **bug.c**

#### double bug(double z[], int n) { int i, j;

}

$$
i = 0;
$$
  
for (j = 0; j < n; j++) {  
 $i = i + j + 1;$   
 $z[i] = z[i] * (z[0] + 1.0);$   
}  
}  
return z[n];

#### What is the cause of this failure?

#### **From Defect to Failure**

- 1. The programmer creates a *defect* – an error in the code.
- 2. When executed, the defect creates an *infection –* an error in the state.
- 3. The infection *propagates.*
- 4. The infection causes a *failure.*

This infection chain must be traced back – and broken.

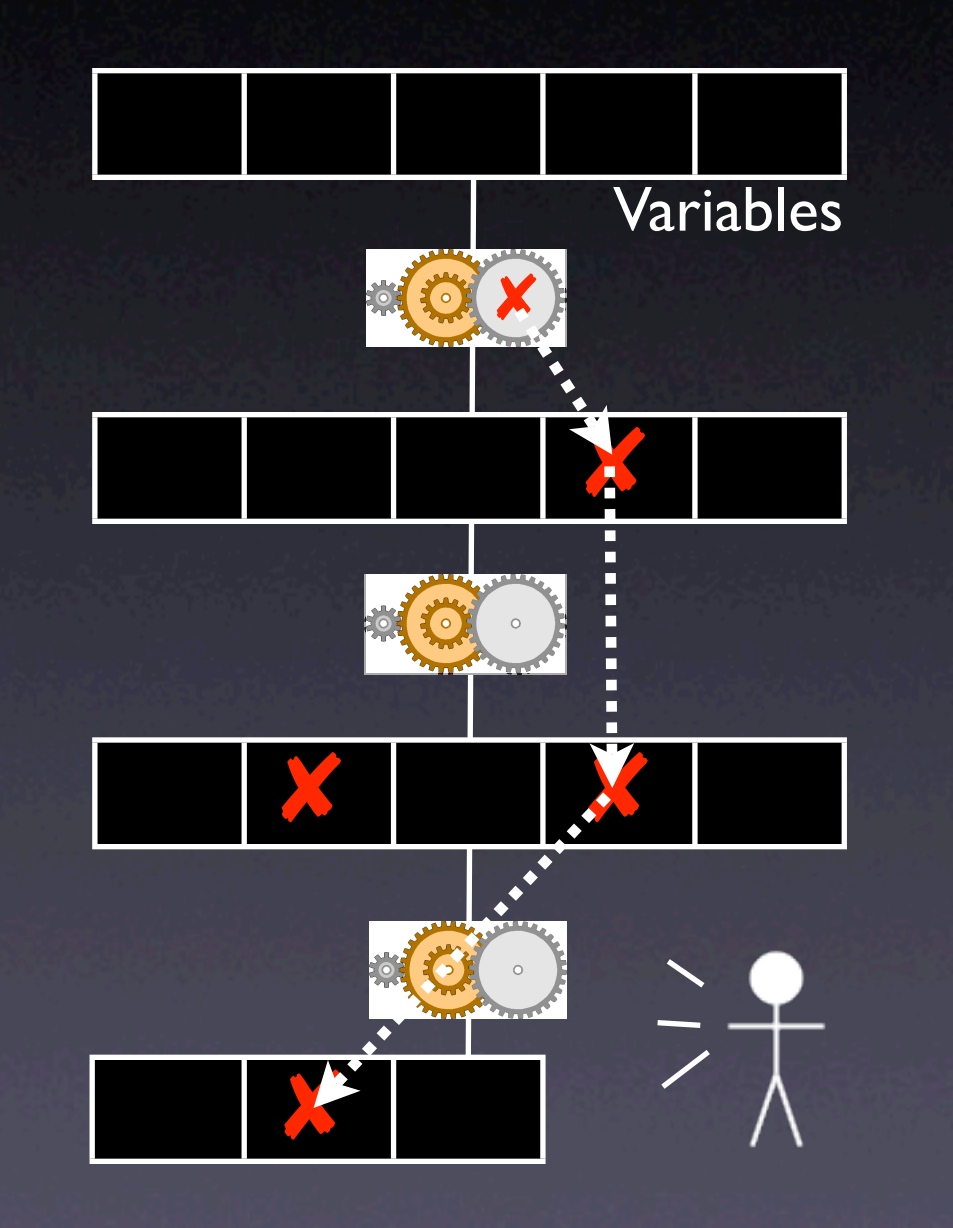

## **Tracing Infections**

- For every infection, we must find the *earlier infection* that *causes* it.
- Program analysis tells us *possible causes*

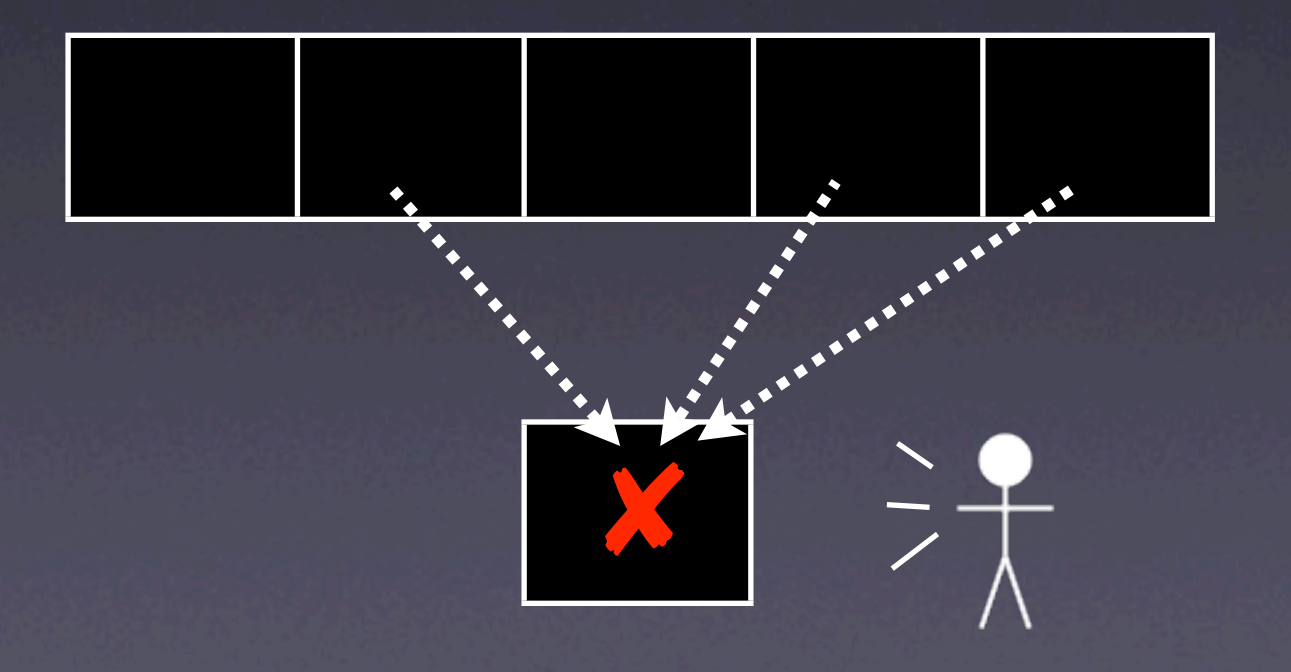

## **Tracing Infections**

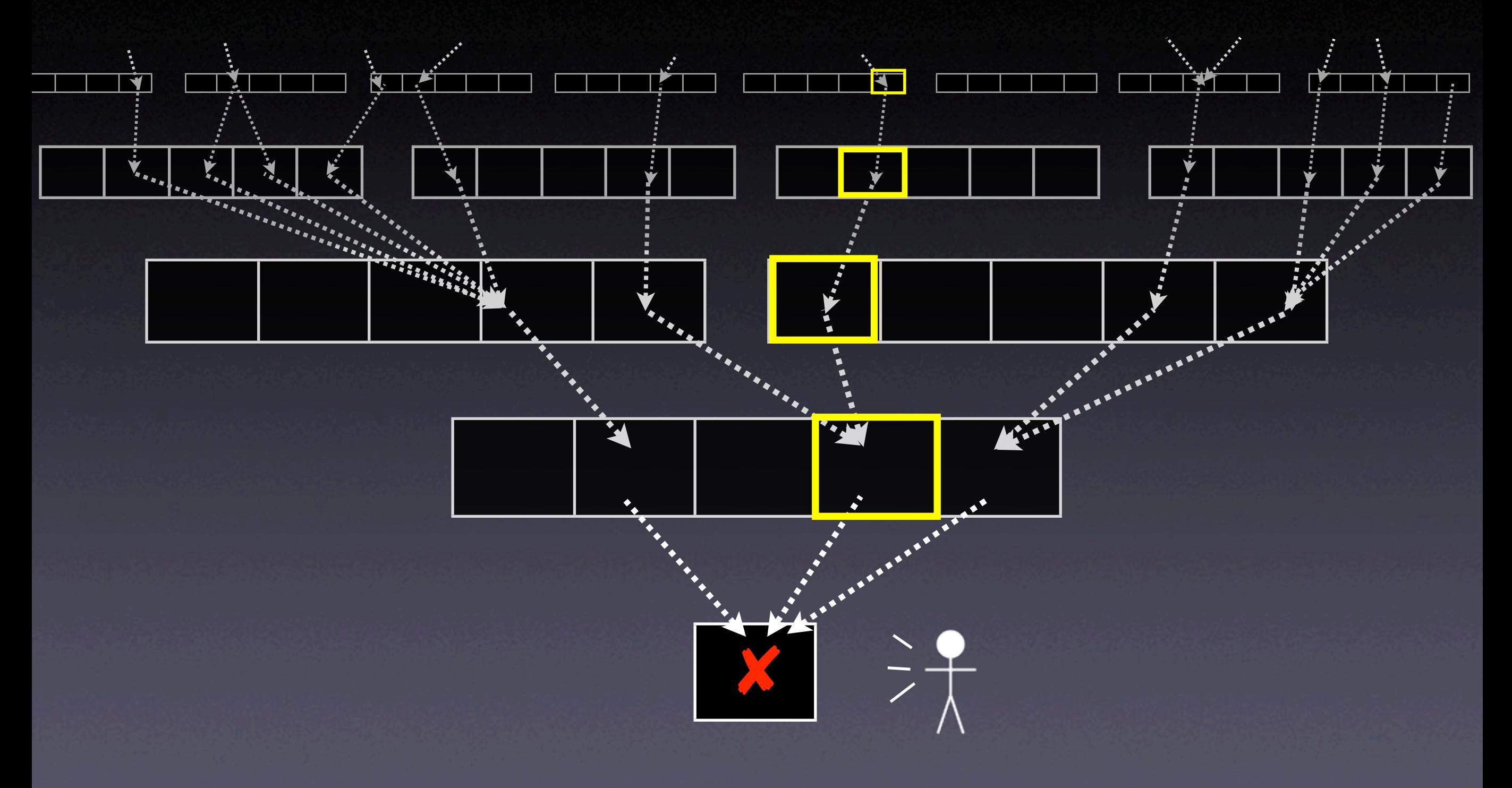

#### **Real Code**

• Opaque – e.g. third-party code • Parallel – threads and processes • Distributed – across multiple machines • Dynamic – e.g. reflection in Java • Multilingual – say, Python + C + SQL

#### **Obscure Code**

struct foo { int tp, len; union { char c[1]; int i[1]; struct foo \*p[1];

}}

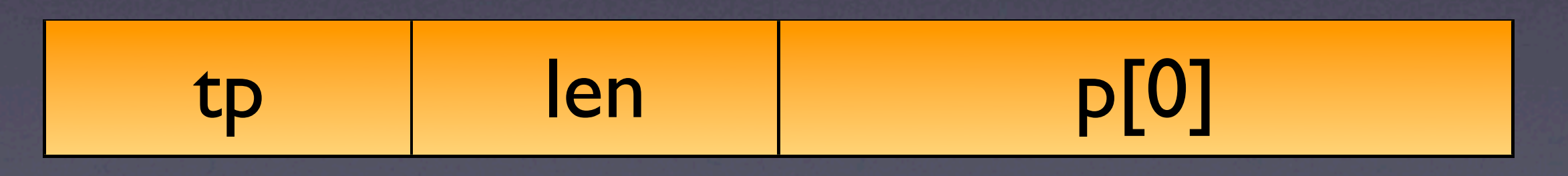

## **Isolating Input**

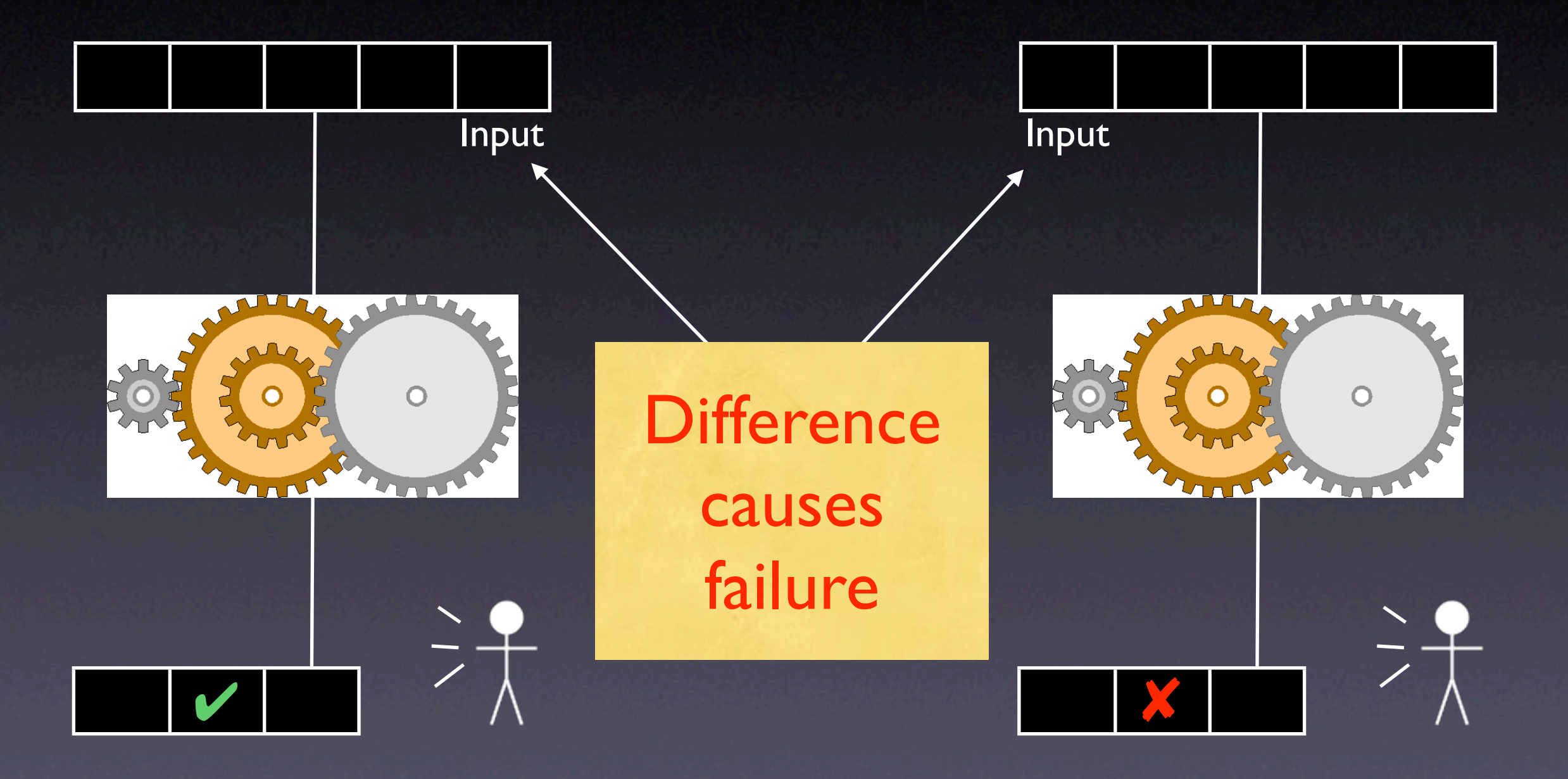

## **Isolating States**

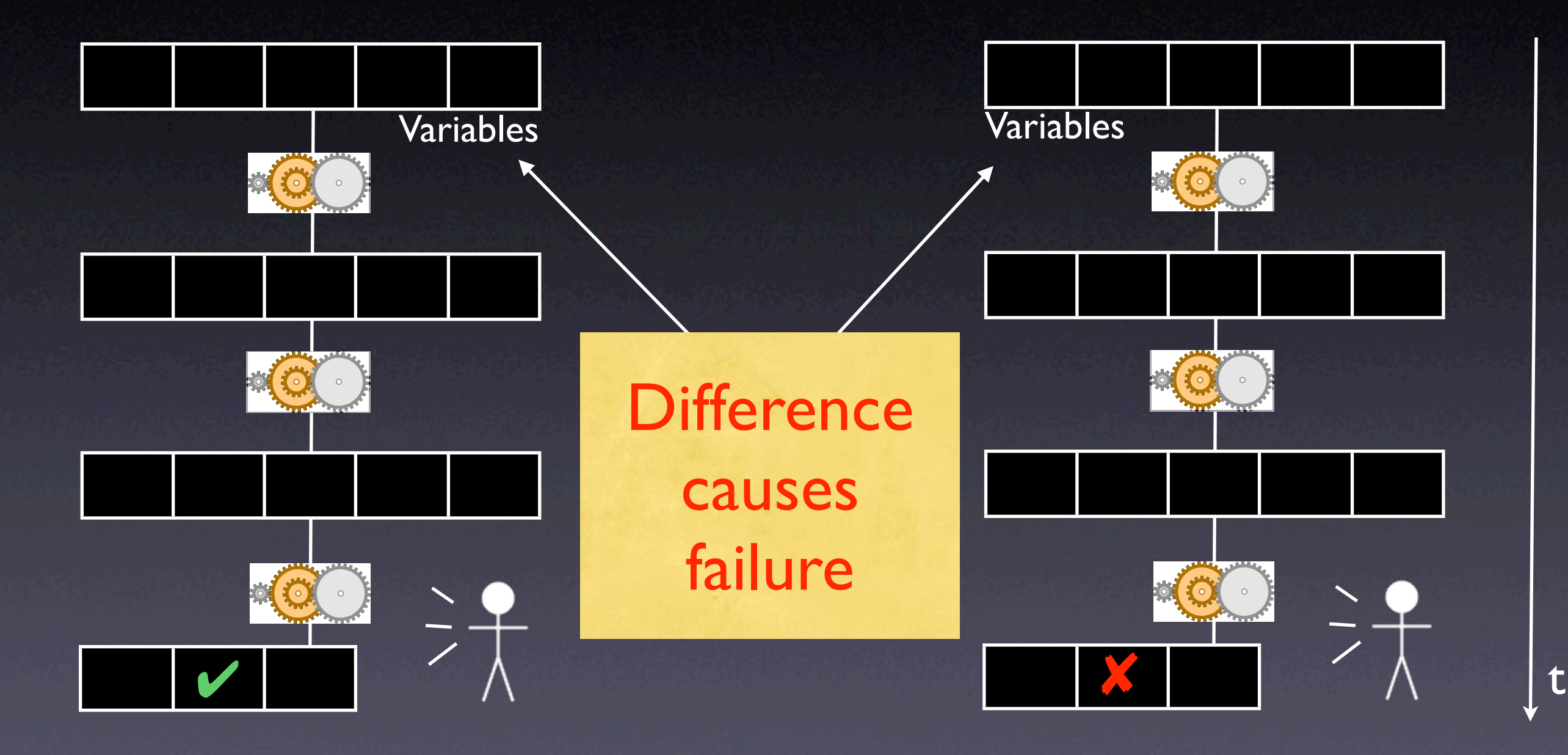

## **Comparing States**

- What is a program state, anyway?
- How can we compare states?
- How can we narrow down differences?

#### **A Sample Program**

\$ sample 9 8 7 Output: 7 8 9

\$ sample 11 14 Output: 0 11

Where is the defect which causes this failure?

```
int main(int argc, char *argv[])
{5} int *a;
```

```
 // Input array
a = (int * )malloc((argc - 1) * sizeof(int));
for (int i = 0; i < argc - 1; i++)a[i] = atoi(argv[i + 1]);
```
 // Sort array shell\_sort(a, argc);

```
 // Output array
 printf("Output: ");
for (int i = 0; i < argc - 1; i++) printf("%d ", a[i]);
 printf("\n");
```
 free(a); return 0;

}<br>}

## **A sample state**

- We can access the entire state via the debugger:
	- 1. List all *base variables*
	- 2. Expand all references…
	- 3. …until a fixpoint is found

#### **Demo**

#### **Sample States** *Sample States*

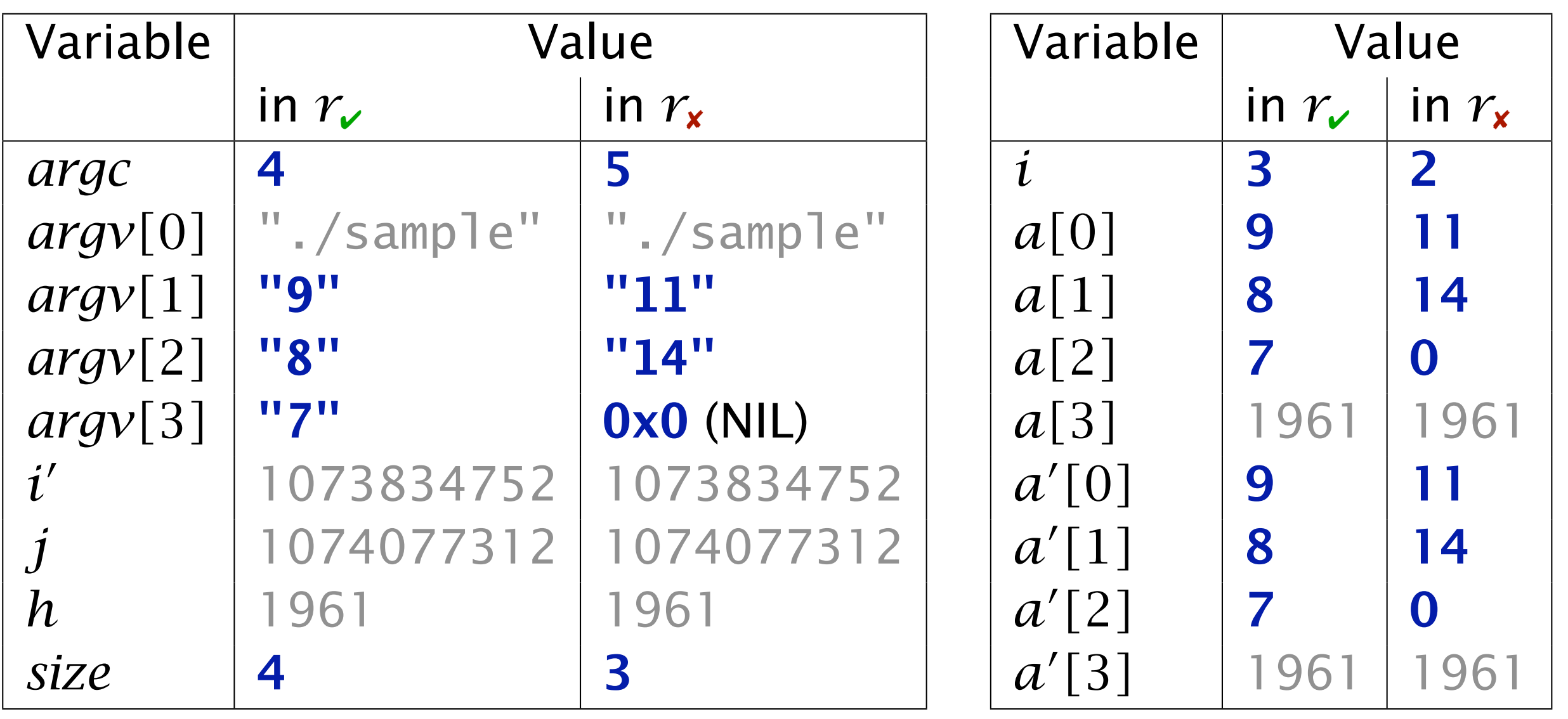

#### at shell\_sort()

#### **Narrowing State Diffs** *Narrowing Down State* Delta Debugging narrows down failure-inducing narrows down failure-inducing state changes: the changes: the ch<br>Proposition of the changes: the changes: the changes: the changes: the changes of the changes of the changes o

#### $= \delta$  is applied,  $\Box = \delta$  is *not* applied

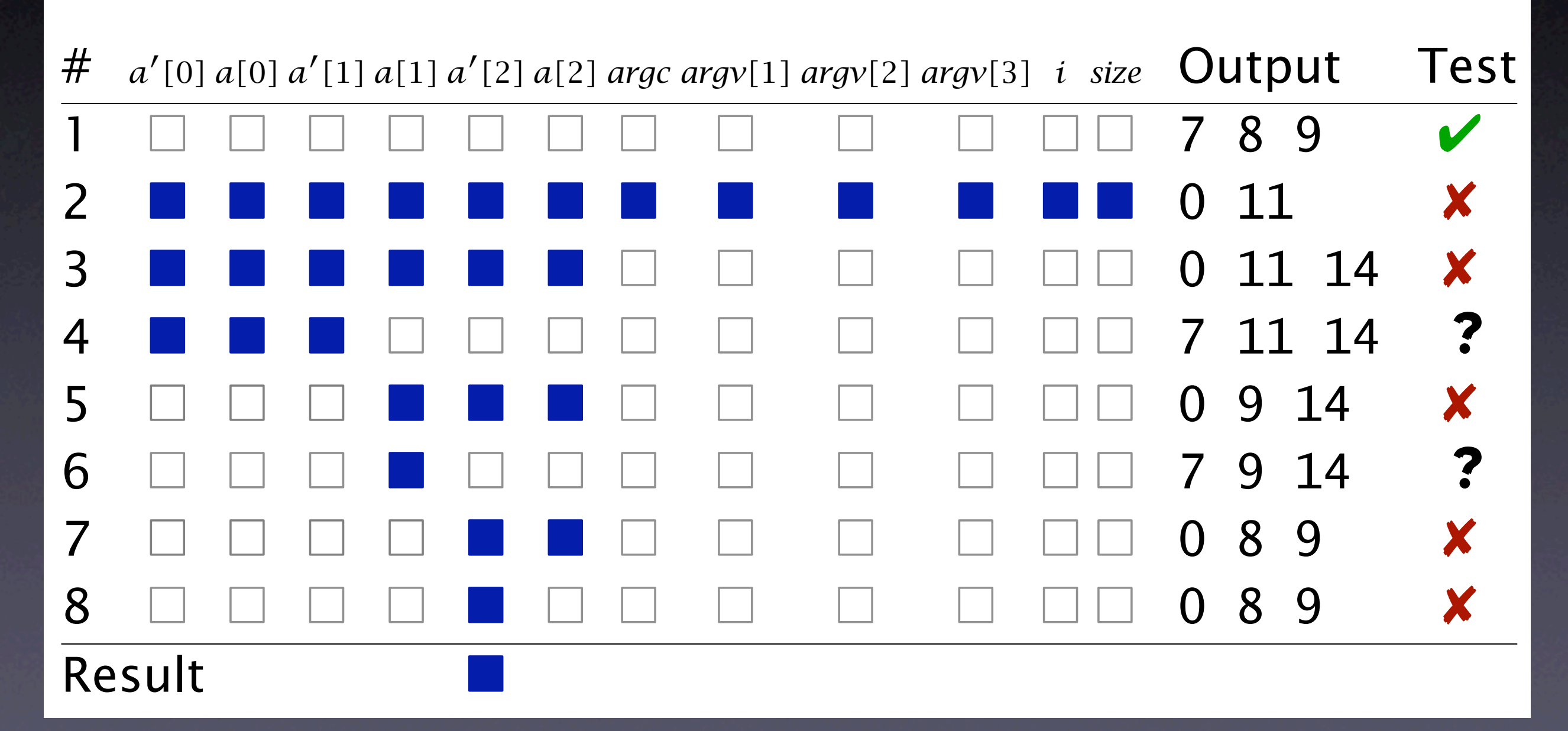

## **Complex State**

• Accessing the state as a *table* is not enough: • References are not handled • Aliases are not handled • We need a *richer* representation

## **A Memory Graph**

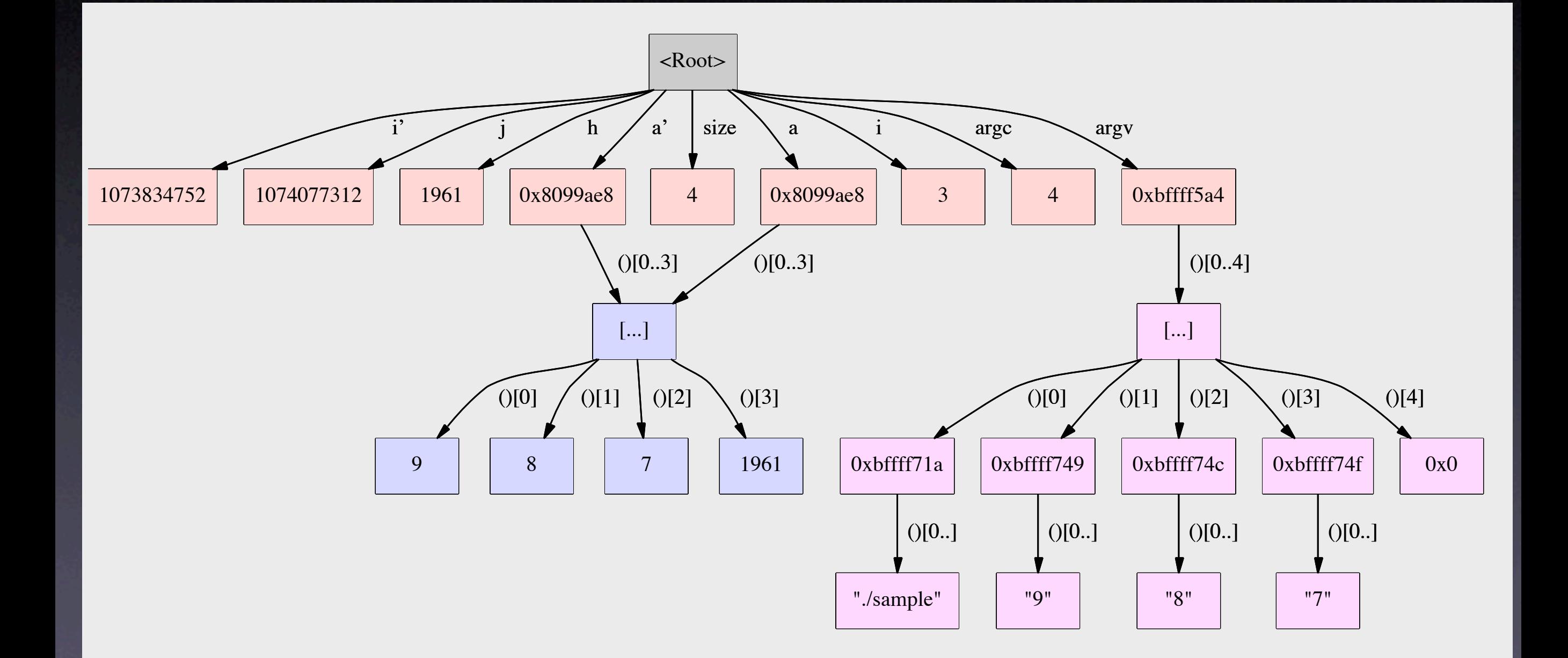

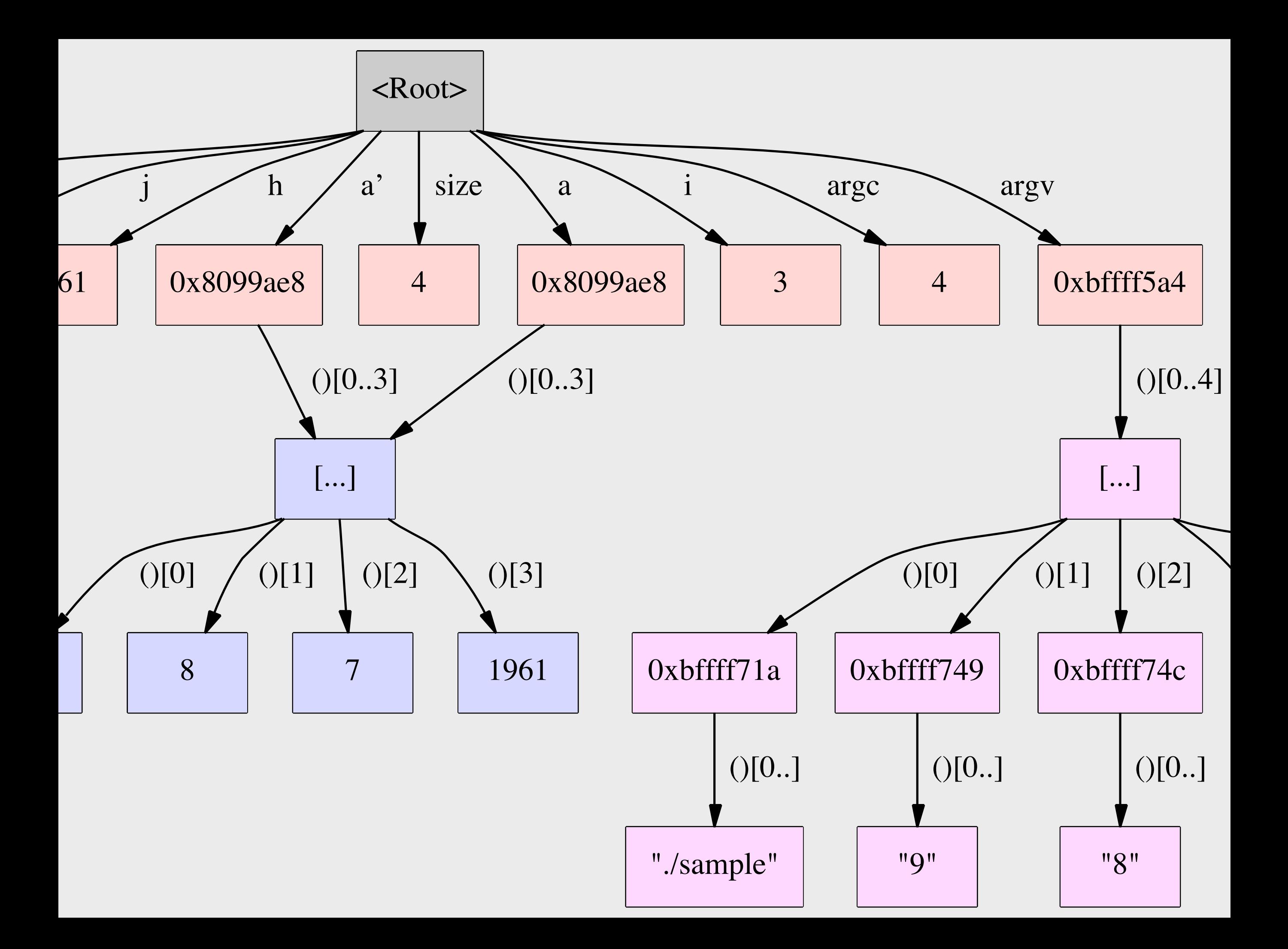

#### **Structure**

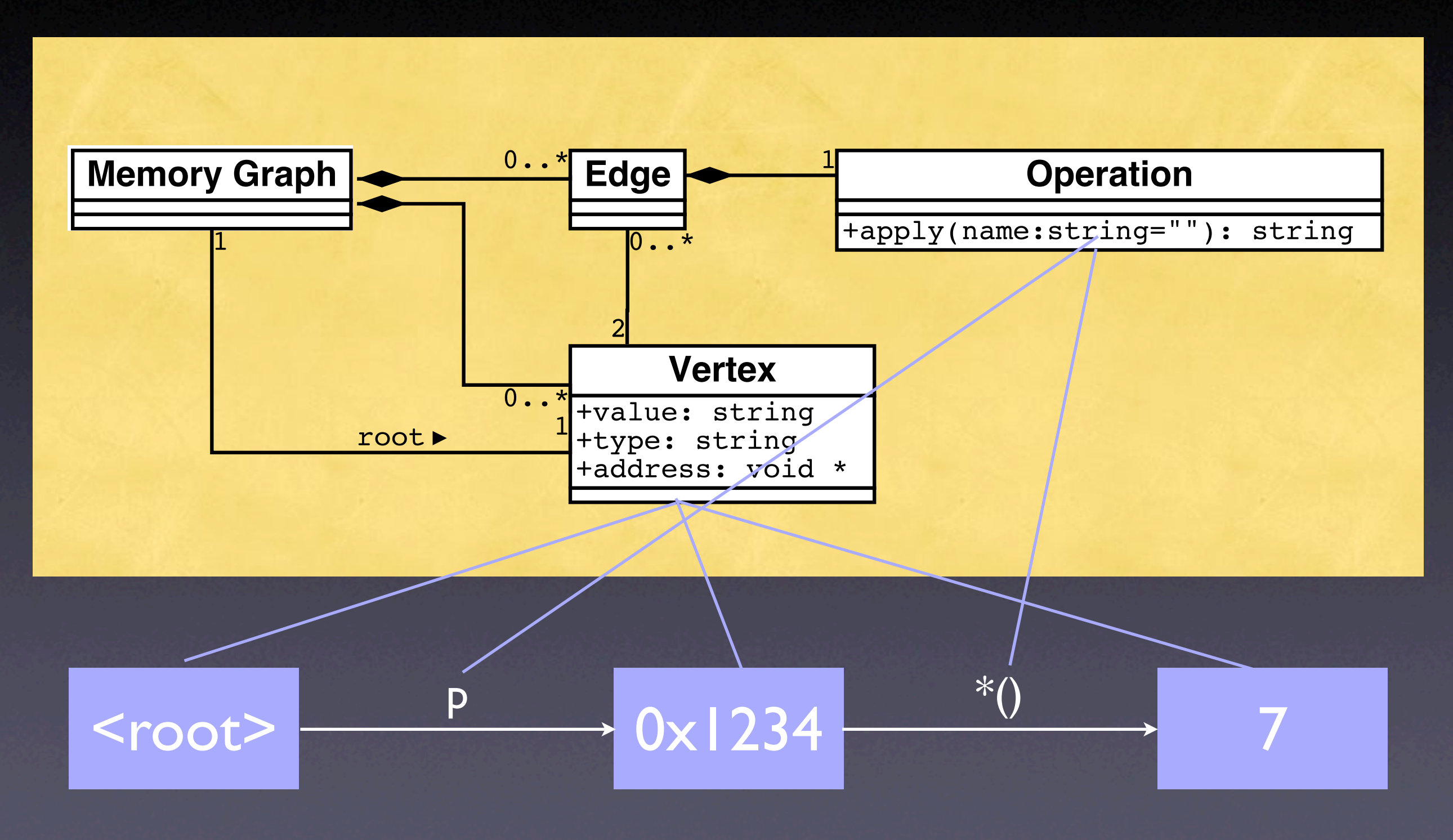

#### **Construction**

• Start with <root> node and base variables • *Base variables are on the stack and at fixed locations*

• Expand all references, checking for aliases… • …until all accessible variables are unfolded

# **Unfolding Memory**

• Any variable: make new node

- Structures: unfold all members
- Arrays: unfold all elements
- Pointers: unfold object being pointed to
	- *Does p point to something? And how many?*

#### **Comparing States**

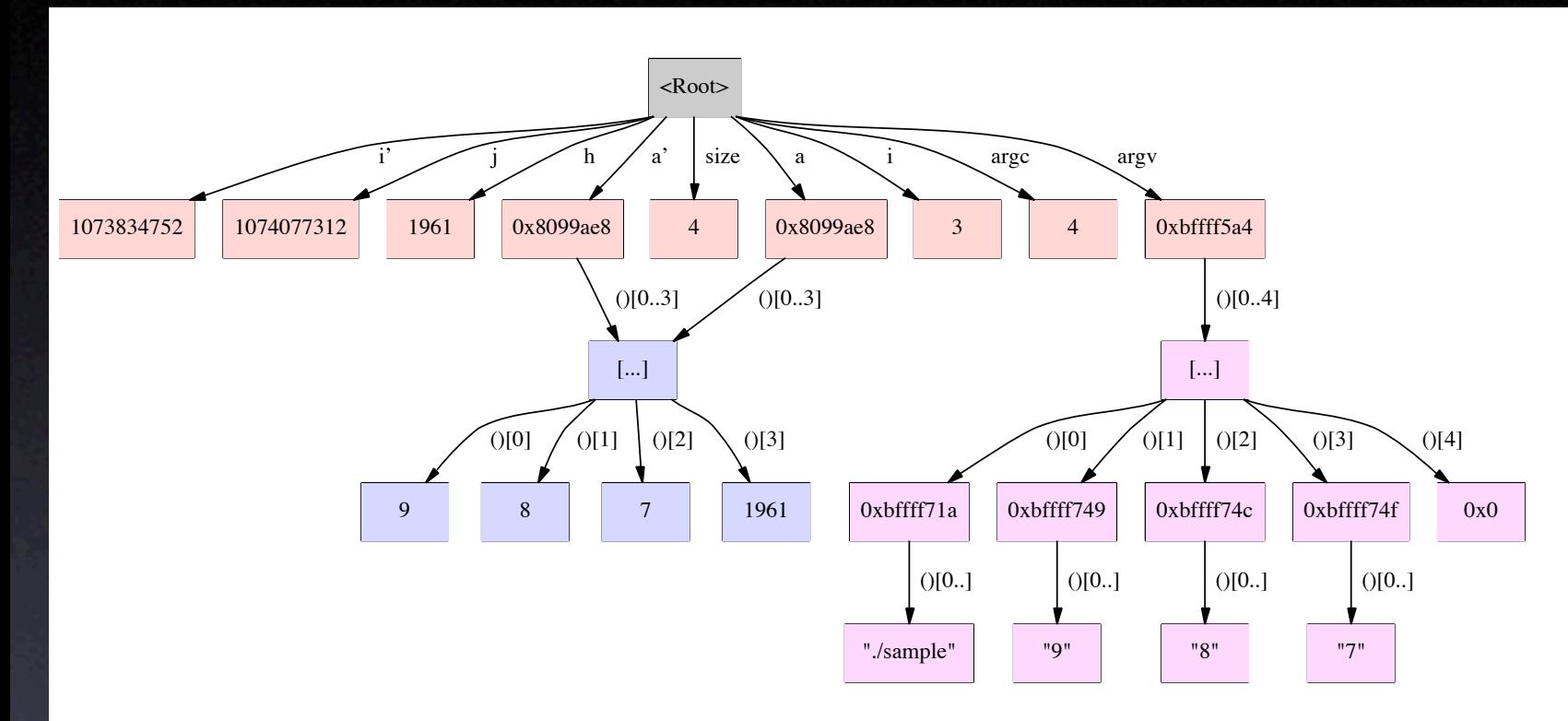

failing run

#### passing run

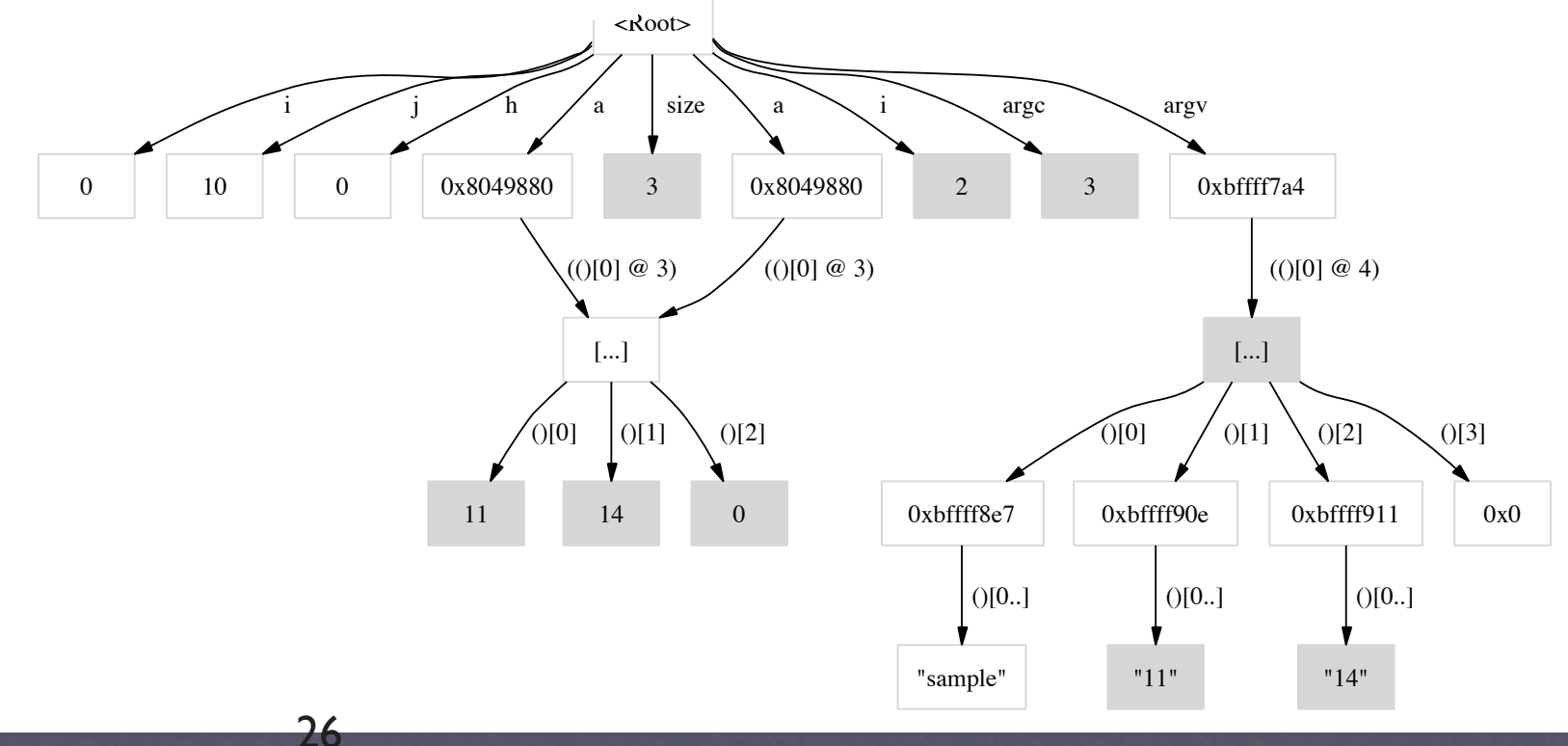

## **Comparing States**

- Basic idea:*compute common subgraph*
- Any node that is not part of the common subgraph becomes a *difference*
- Applying a difference means to create or delete nodes – and adjust references
- All this is done within GDB

#### **Applying Di!s** *Structural Differences*

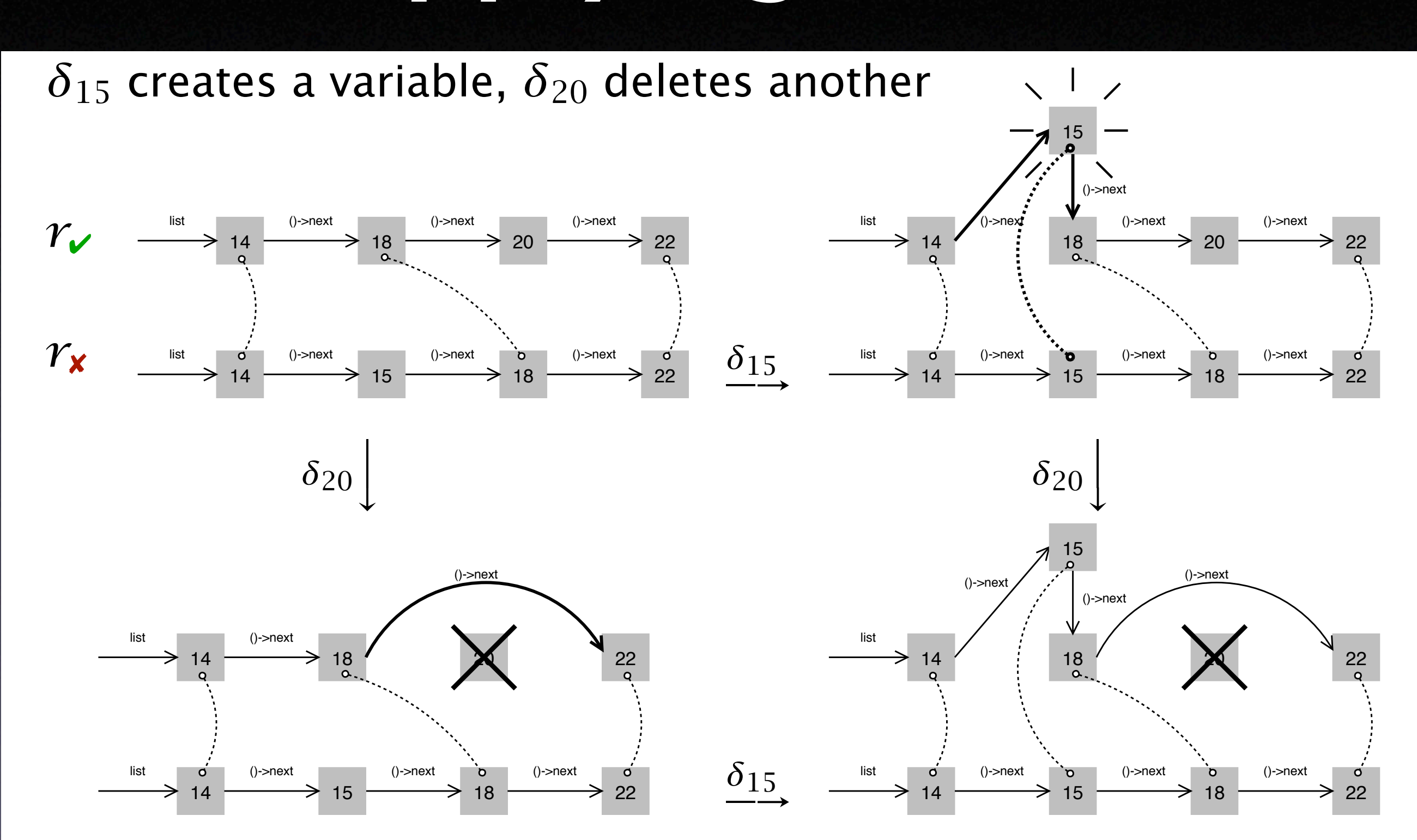

**20** 

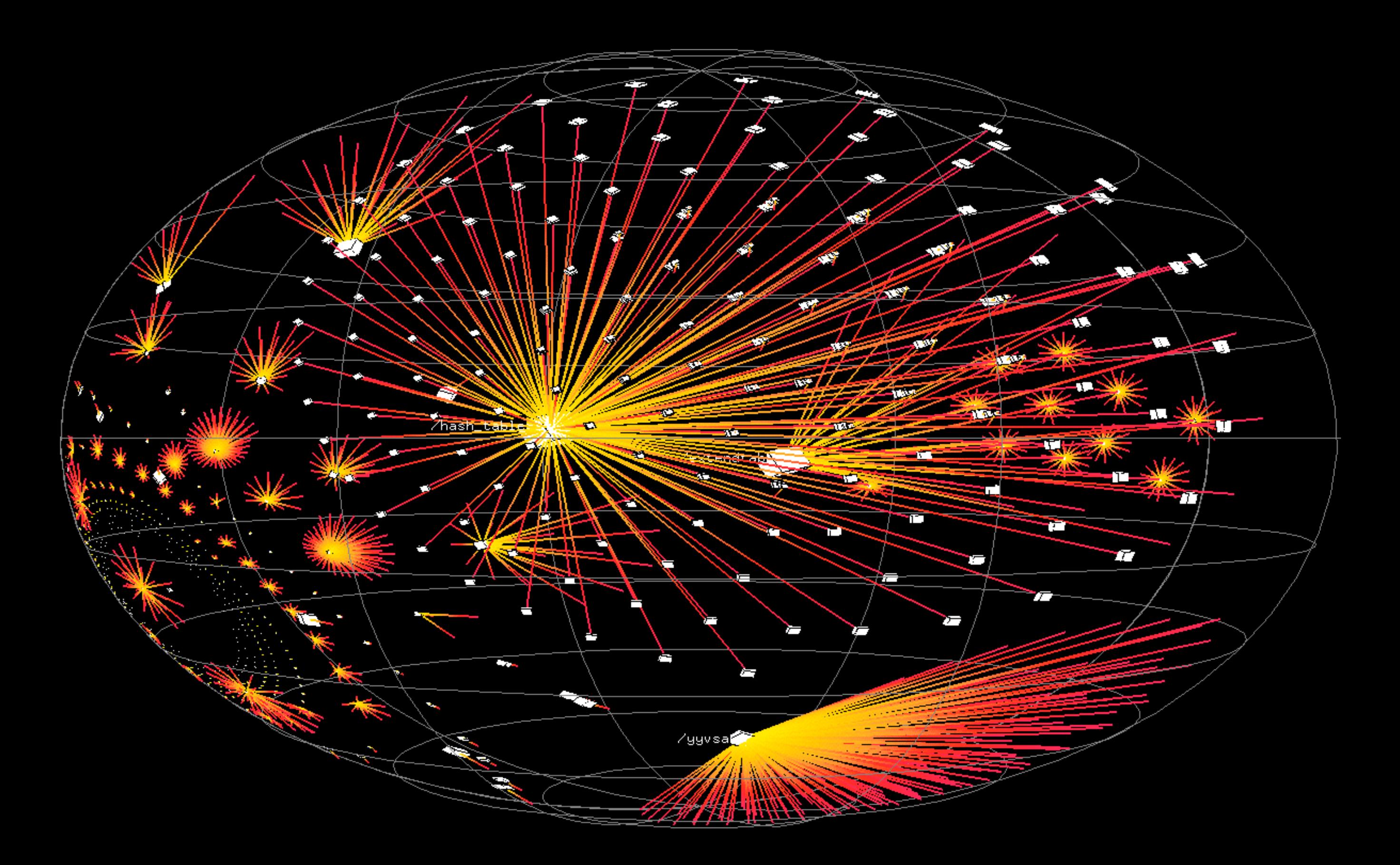

#### **Causes in State**

#### Infected state Sane state

The difference causes GCC to crash!

#### Infected state Sane state

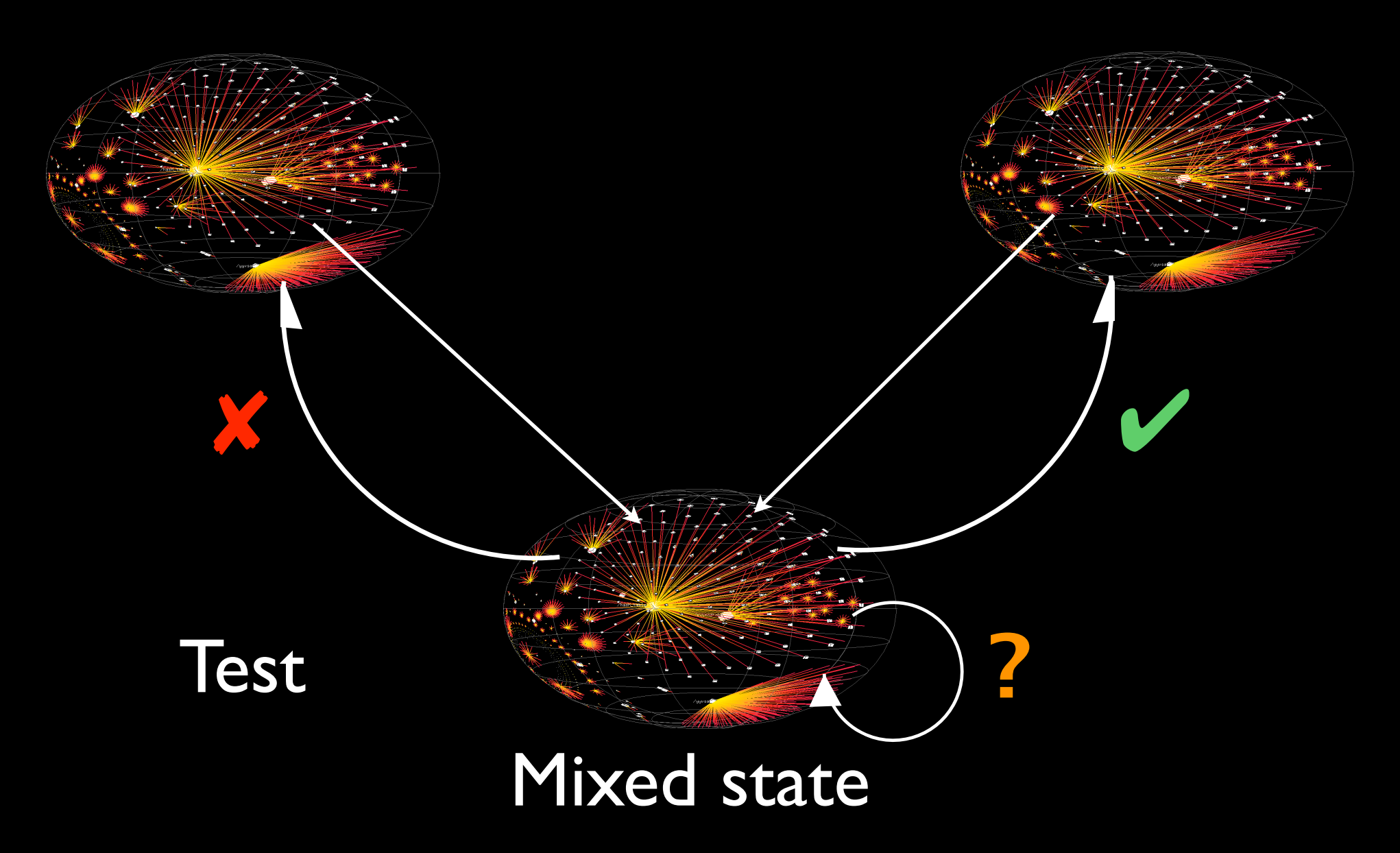

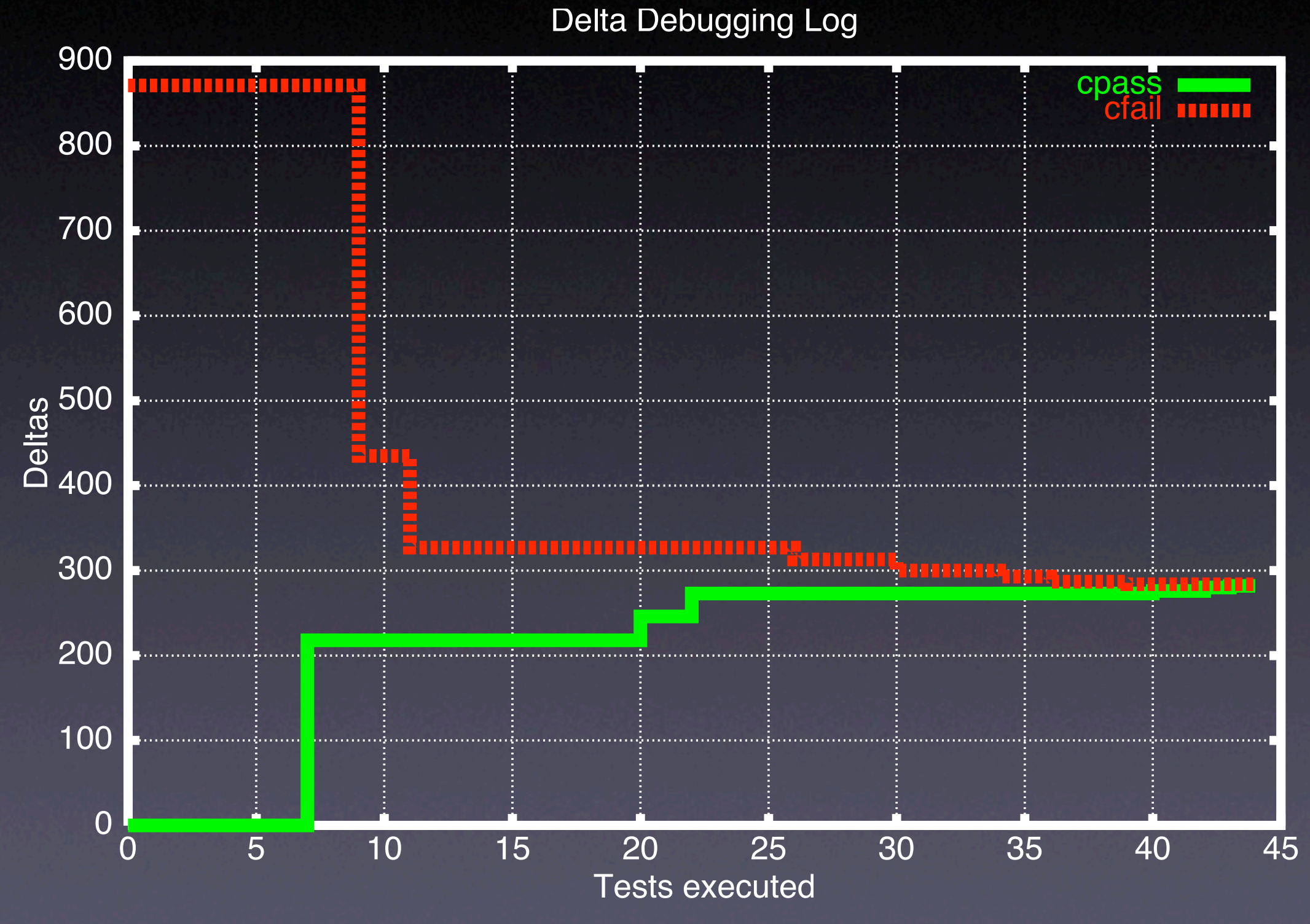

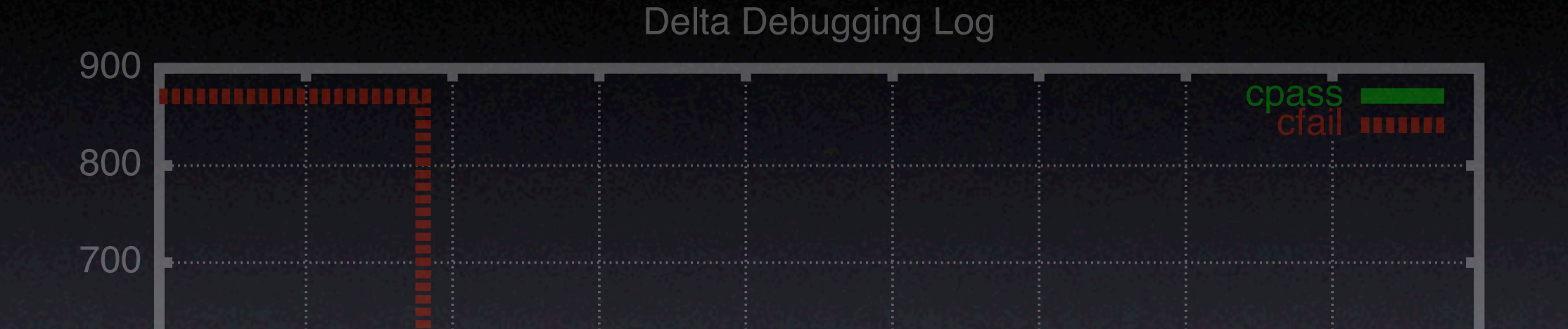

#### Deltas first\_loop\_store\_insn→fld[1].rtx→fld[1].rtx→ fld[3].rtx→fld[1].rtx→code == PLUS

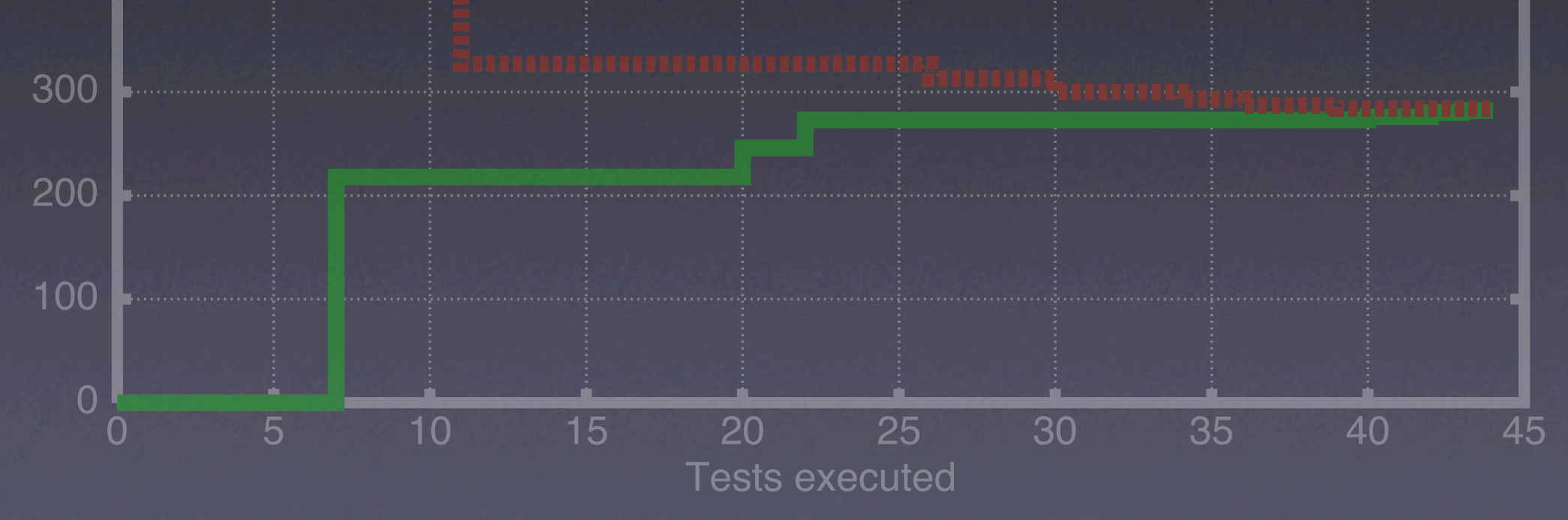

#### Infected state Sane state

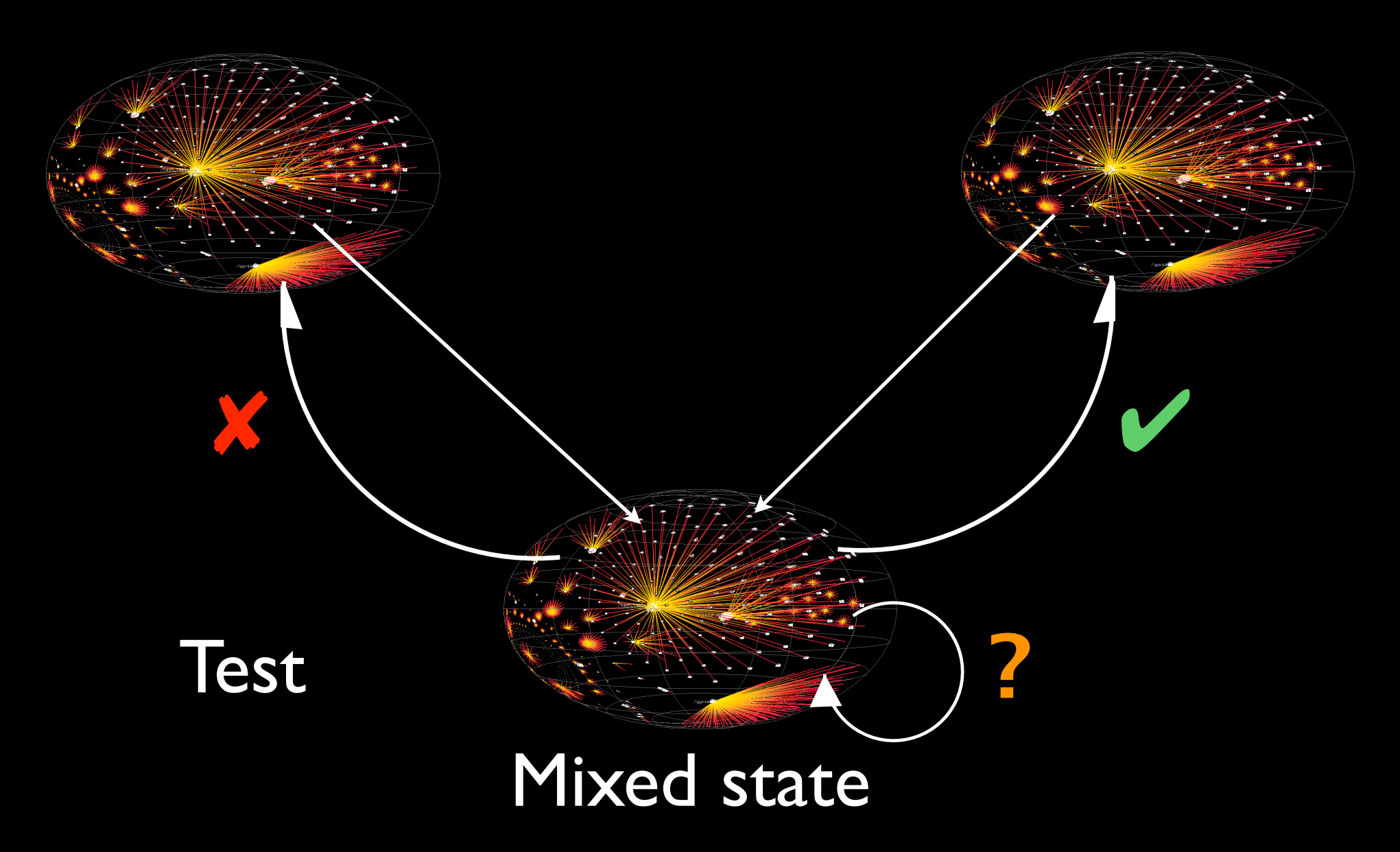

#### Infected state Sane state

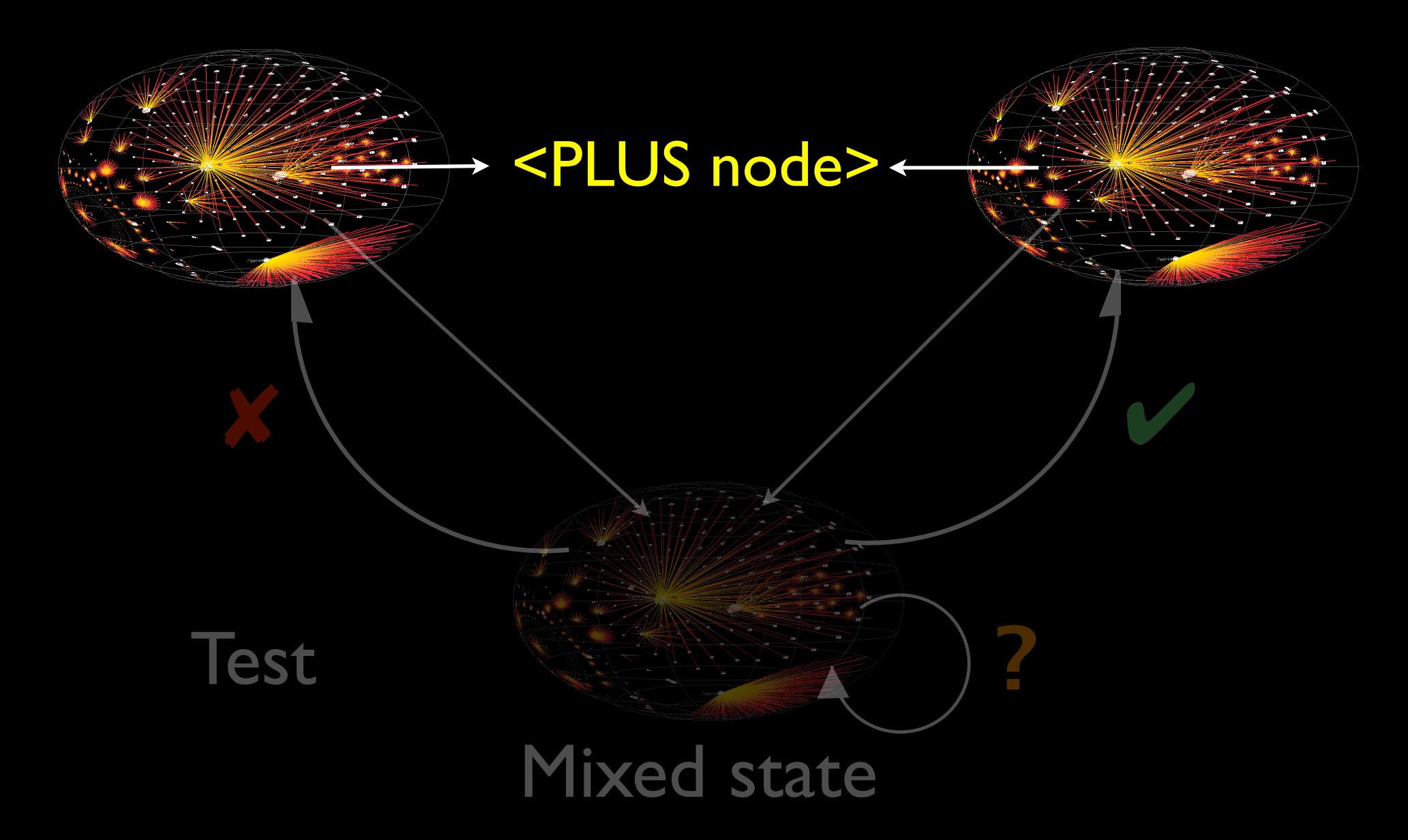

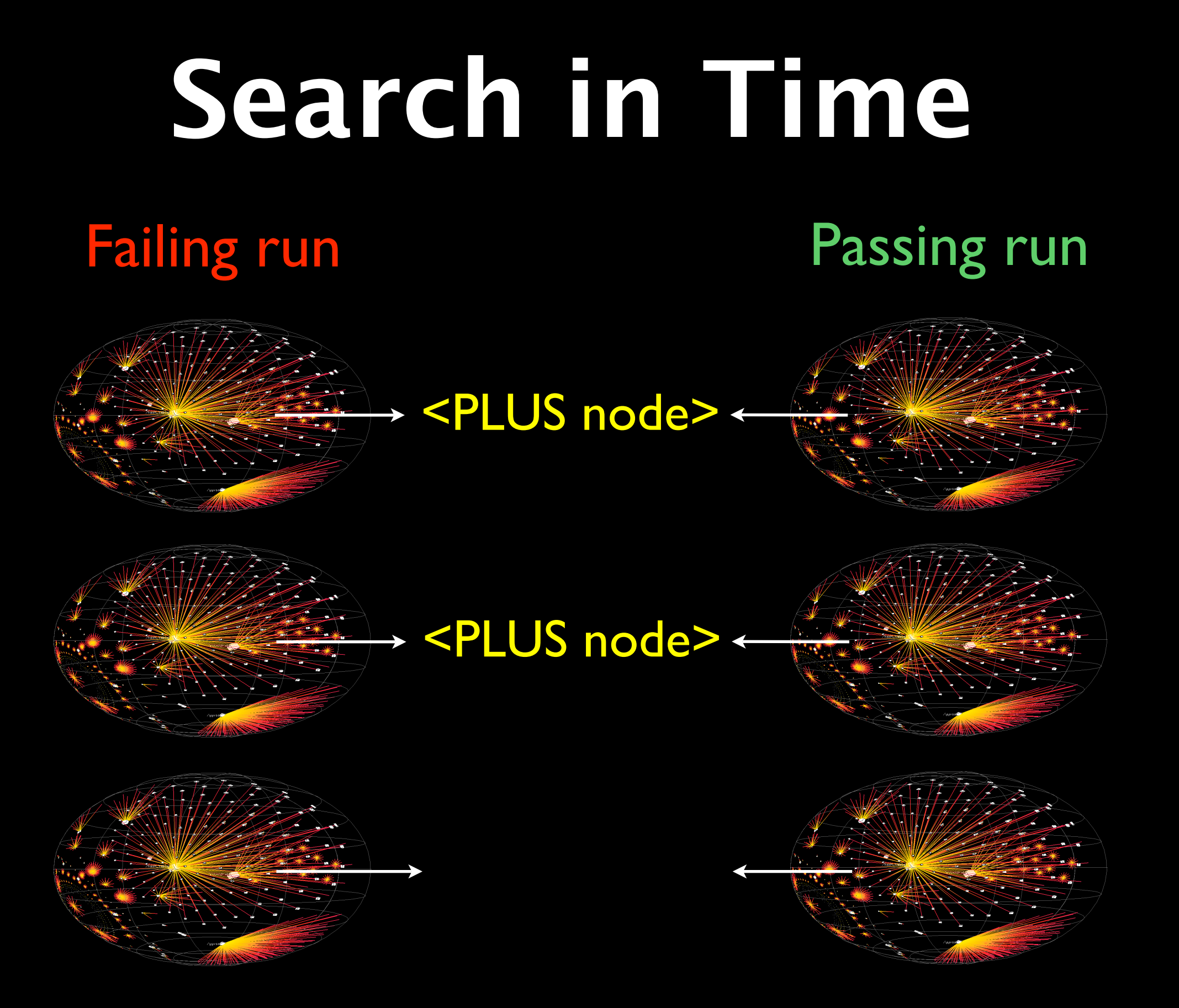

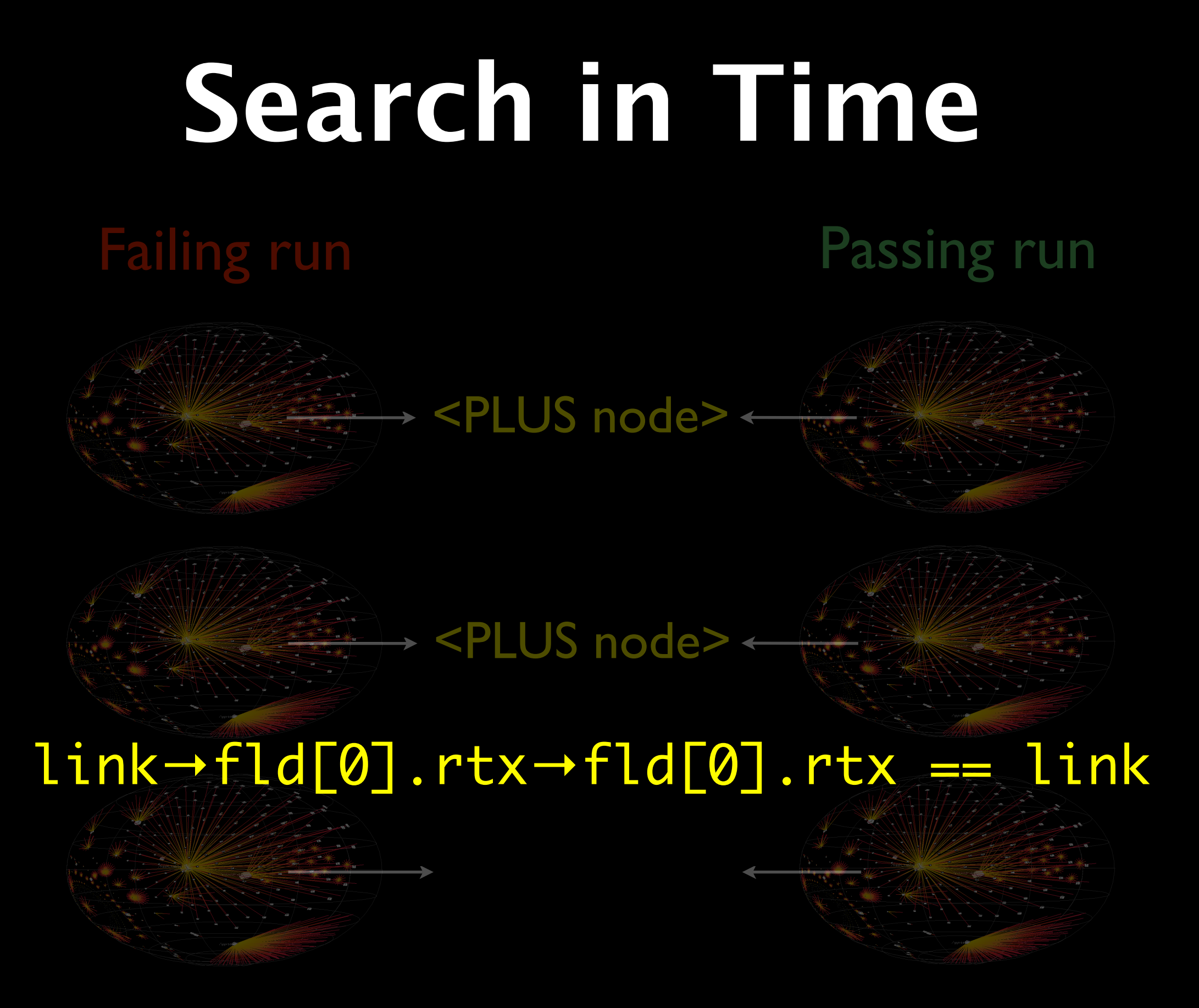

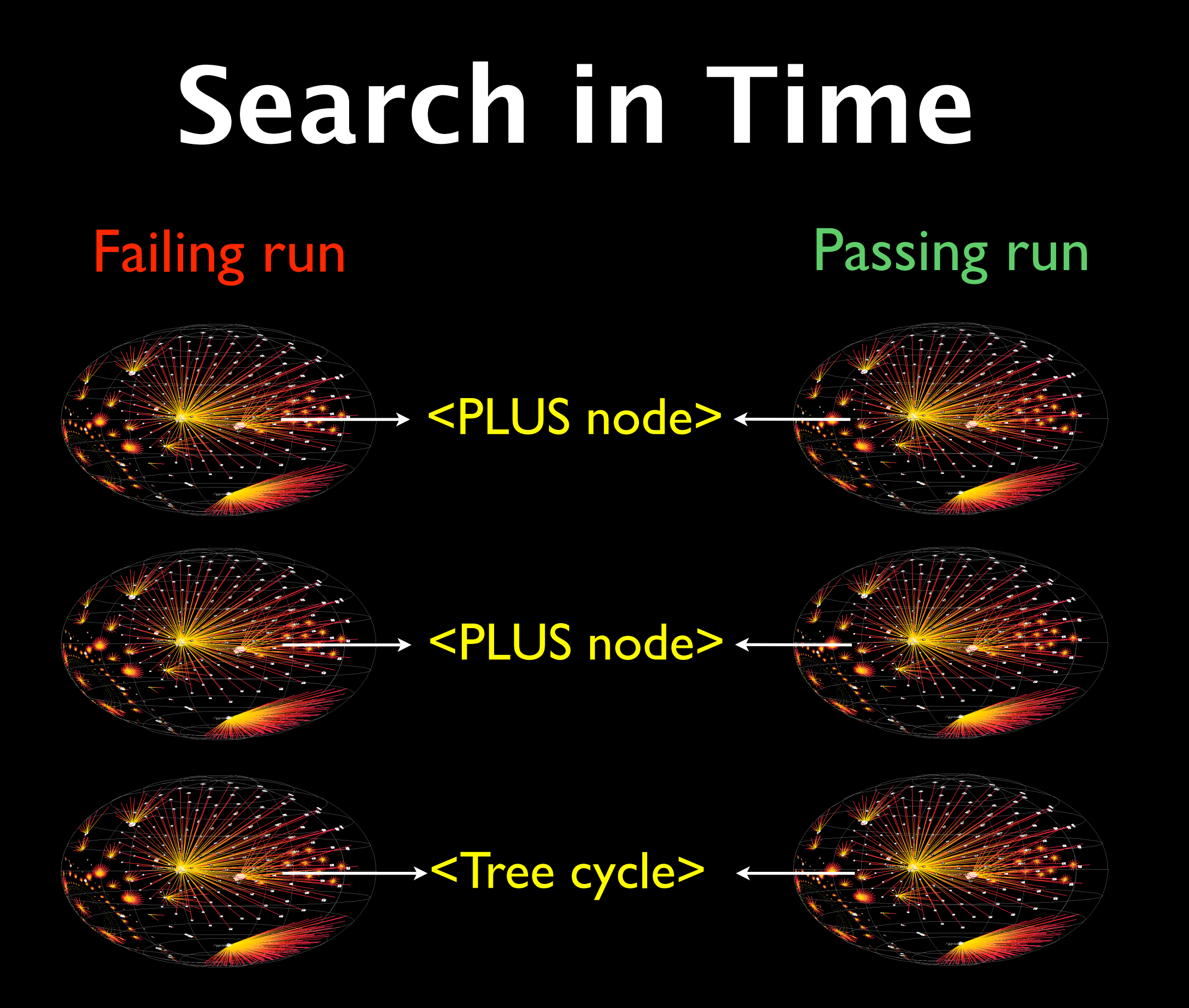

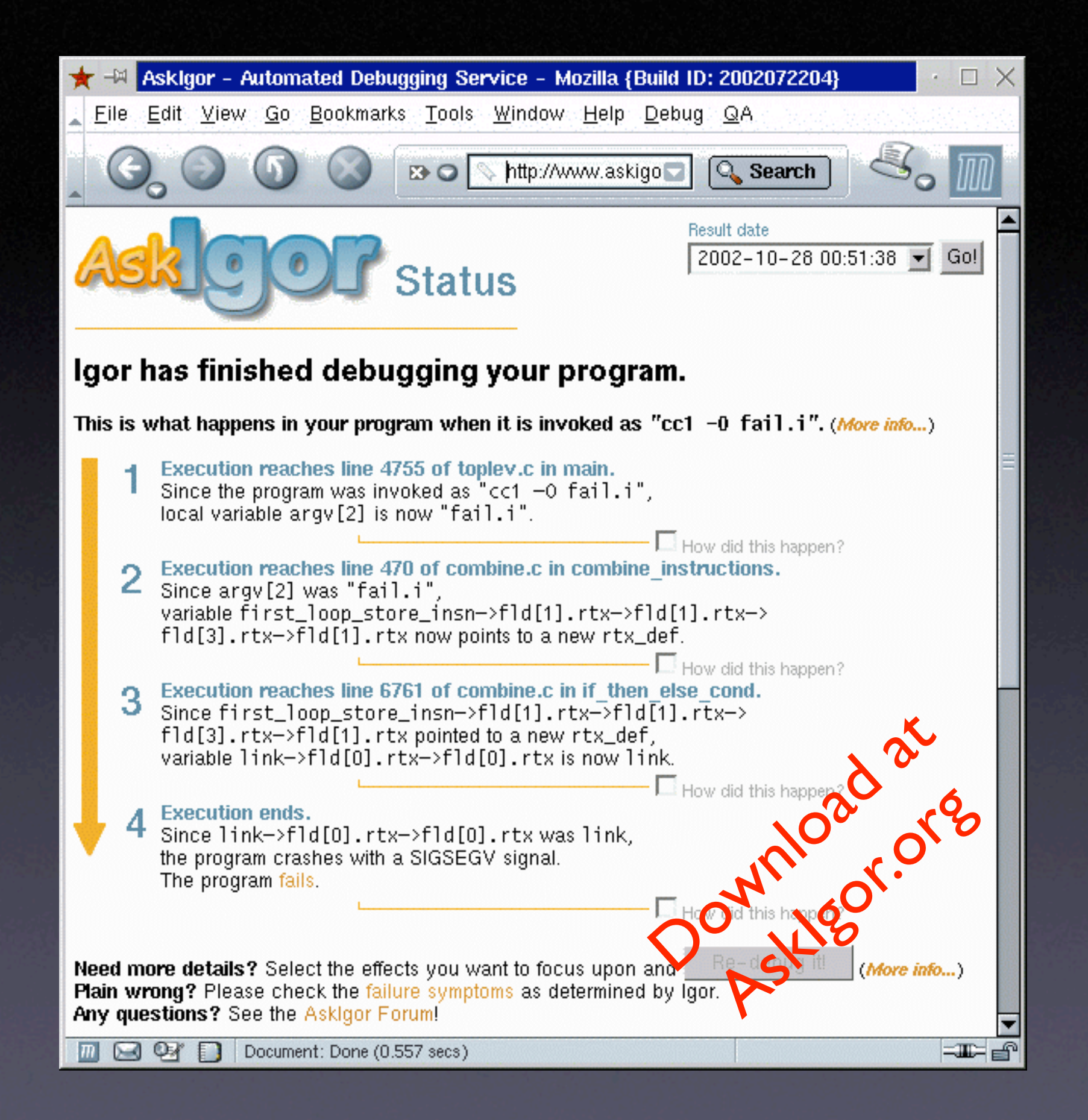

# **Capturing State**

**for Python programs**

if \_\_name\_\_ == "\_\_main\_\_": sys.settrace(tracer)

...

def tracer(frame, event, arg): dump\_stack(frame) return tracer

## **Capturing State**

**for Python programs**

def dump\_stack(frame): while frame is not None: dump\_frame(frame) frame = frame.f\_back

def dump\_frame(frame): locals = frame.f\_locals globals = frame.f\_globals print locals, globals

# **Manipulating State**

**for Python programs**

def dump\_frame(frame): locals = frame.f\_locals  $locals['a'] = 42$ 

> equivalent to assignment  $a = 42$ " in frame

#### **Caveats**

Python frame objects are translated back to internal frames *only after tracer() has returned:*

- Frames can be *inspected* at any time, but *changed* only in tracer()
- Output of variables during tracer() may inhibit their translation at return

## **Open Issues**

• How do we capture an accurate state?

- How do we ensure the cause is valid?
- Where does a state end?
- What is the cost?
- *When* do we compare states? (next lecture)

#### **Concepts**

Delta Debugging on program states isolates a *cause-effect chain* through the run

Use *memory graphs* to extract and compare program states

**\* Demanding, yet effective technique** 

This work is licensed under the Creative Commons Attribution License. To view a copy of this license, visit

http://creativecommons.org/licenses/by/1.0

or send a letter to Creative Commons, 559 Abbott Way, Stanford, California 94305, USA.